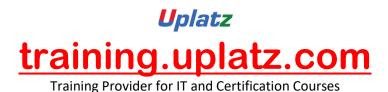

## UPLATZ.COM

# SAP ARIBA

+44 7836 212635

info@uplatz.com

#### SAP Ariba – all components

### **1. SAP ARIBA ADMINISTRATION**

- Administration Overview
- Master and Transactional Data part 1
- Master and Transactional Data part 2
- User Manager
- Supplier-Customer Manager
- Customization and P2P Manager
- Project Manager
- Approval Rules
- Dashboard Templates
- Template Basics
- Advanced Template Functionality

### 2. SAP ARIBA CONTRACT MANAGEMENT

- Contracts Introduction
- Workspaces
- Working on Contracts

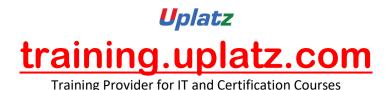

- Approving and Executing
- Managing Amendments
- Search-Delete and Contract Requests
- Main Agreements
- Clause Library

With this SAP Ariba Contract Management course by Uplatz, you'll learn how to manage contracts in SAP Ariba. Get step-by-step instructions for implementing SAP Ariba Contracts. Understand the contract strategies for indirect procurement; then learn to create, consume, and amend contracts. Some of the key highlights are:

- Discover how SAP Ariba Contracts handles indirect procurement
- Create and manage contracts, including electronic signatures
- Set up SAP Ariba Contracts, from creating templates to defining timelines

#### **3. SAP ARIBA PROCUREMENT**

- Procurement Introduction
- Requisition Lifecycle
- Accounting and Approval
- Collaborative Reqs and Demand Aggregation
- Catalog Introduction
- Loading Catalogs
- Receiving
- Invoicing
- Contract Compliance Intro
- Release and No-release Contracts
- New Features for SAP Ariba Buying and Invoicing part 1
- New Features for SAP Ariba Buying and Invoicing part 2

#### 4. SAP ARIBA SOURCING

- Introduction
- Templates and Projects
- Creating Events
- Working with Excel
- Scoring and Grading
- Awarding and Optimization
- Contracts and Sourcing Requests
- Creating Auctions